## 2.72 - Mayıs 2021

2.72 sürümünde yer alan yenilikler şunlardır:

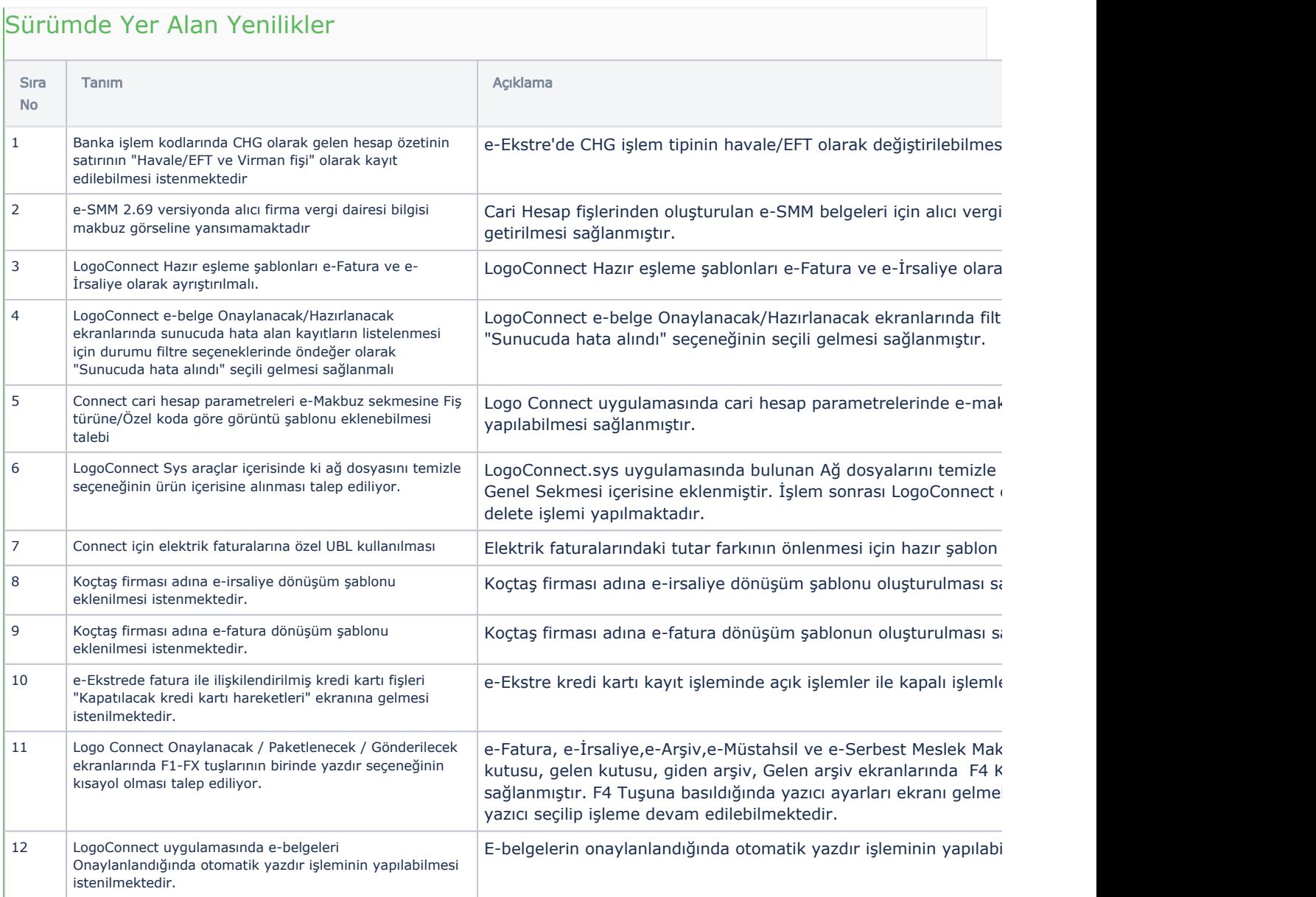

## Sürümde Yer Alan İyileştirmeler

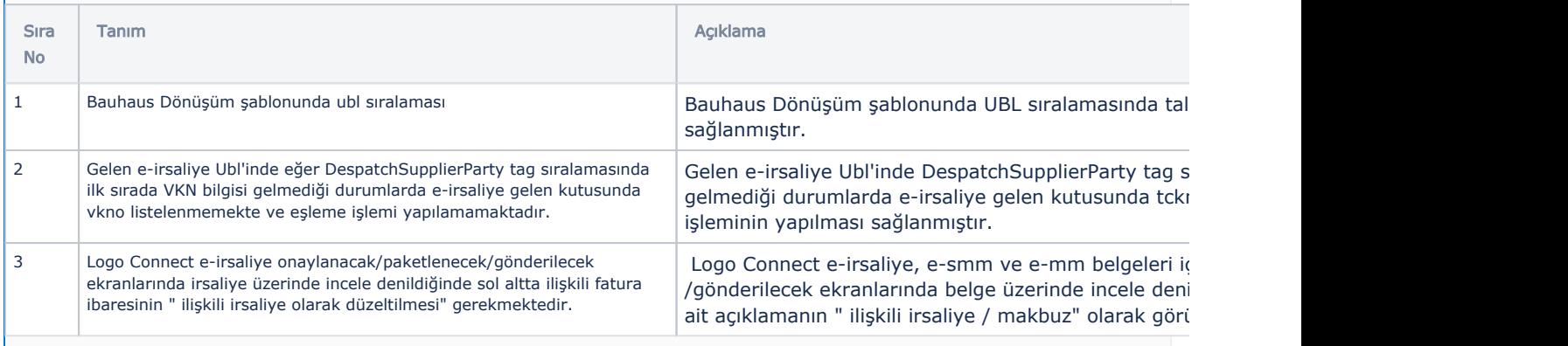

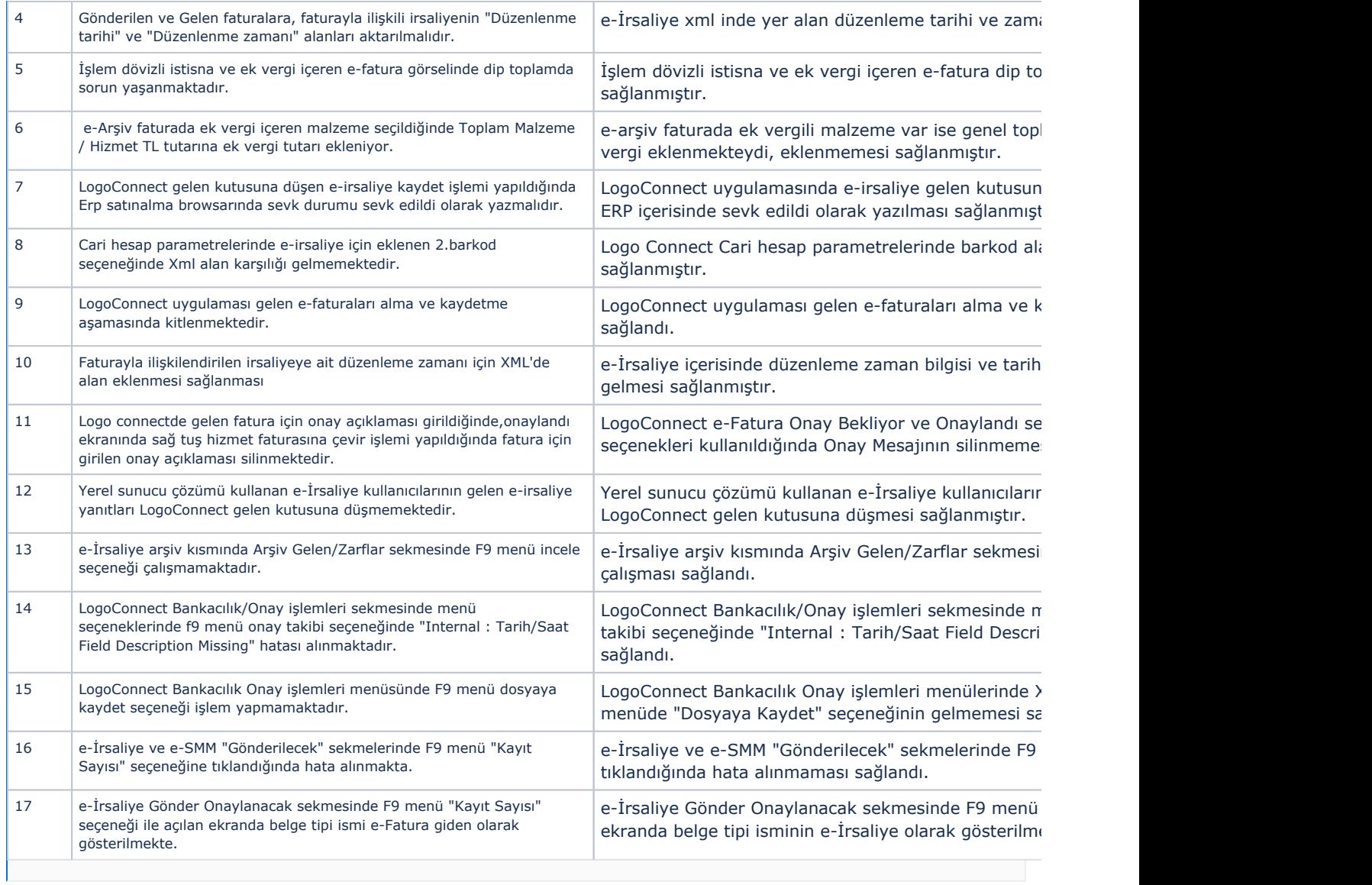